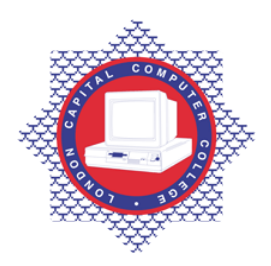

## **LONDON CAPITAL COMPUTER COLLEGE**

## **Diploma in Information Technology (103) – Windows Operating System**

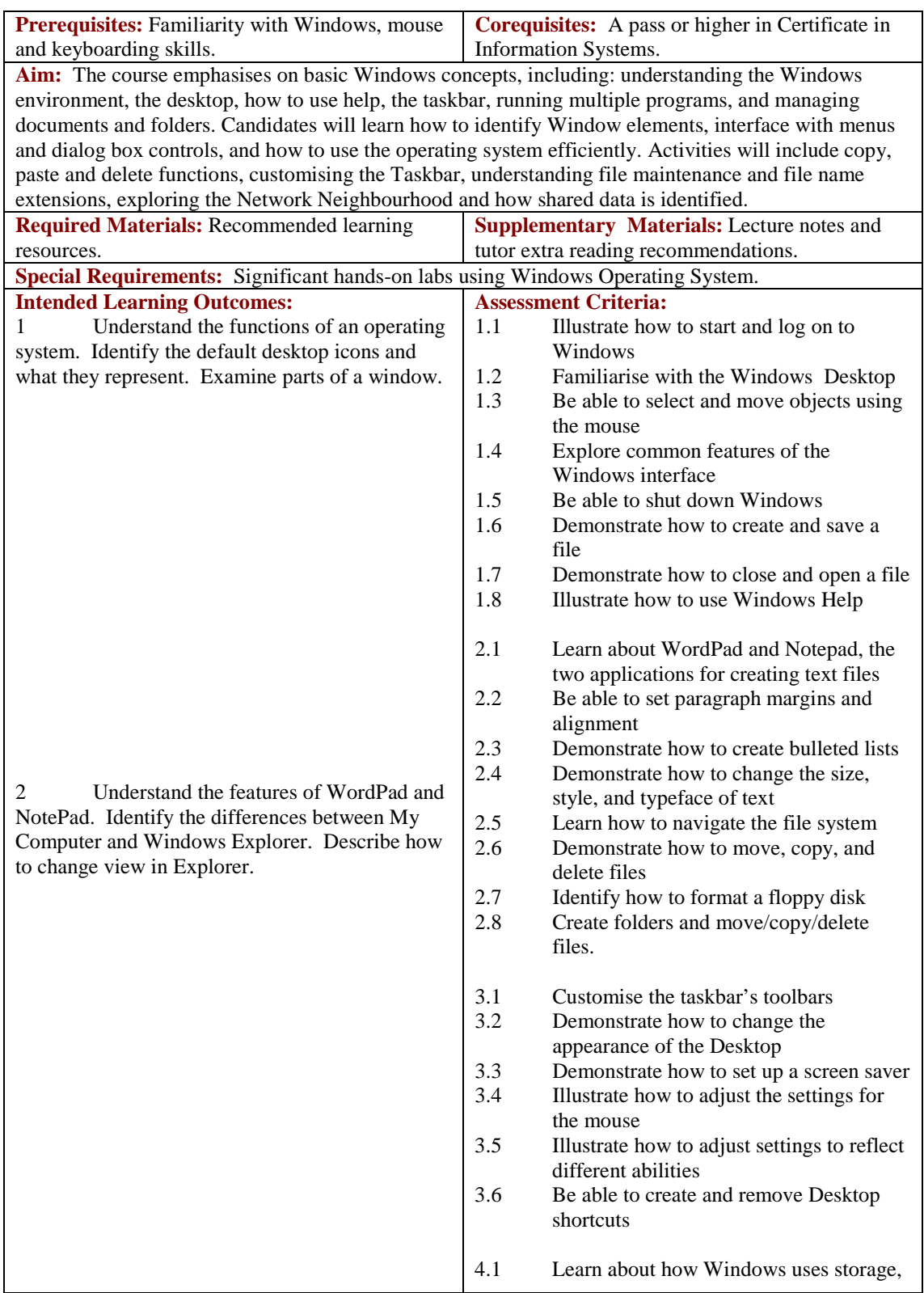

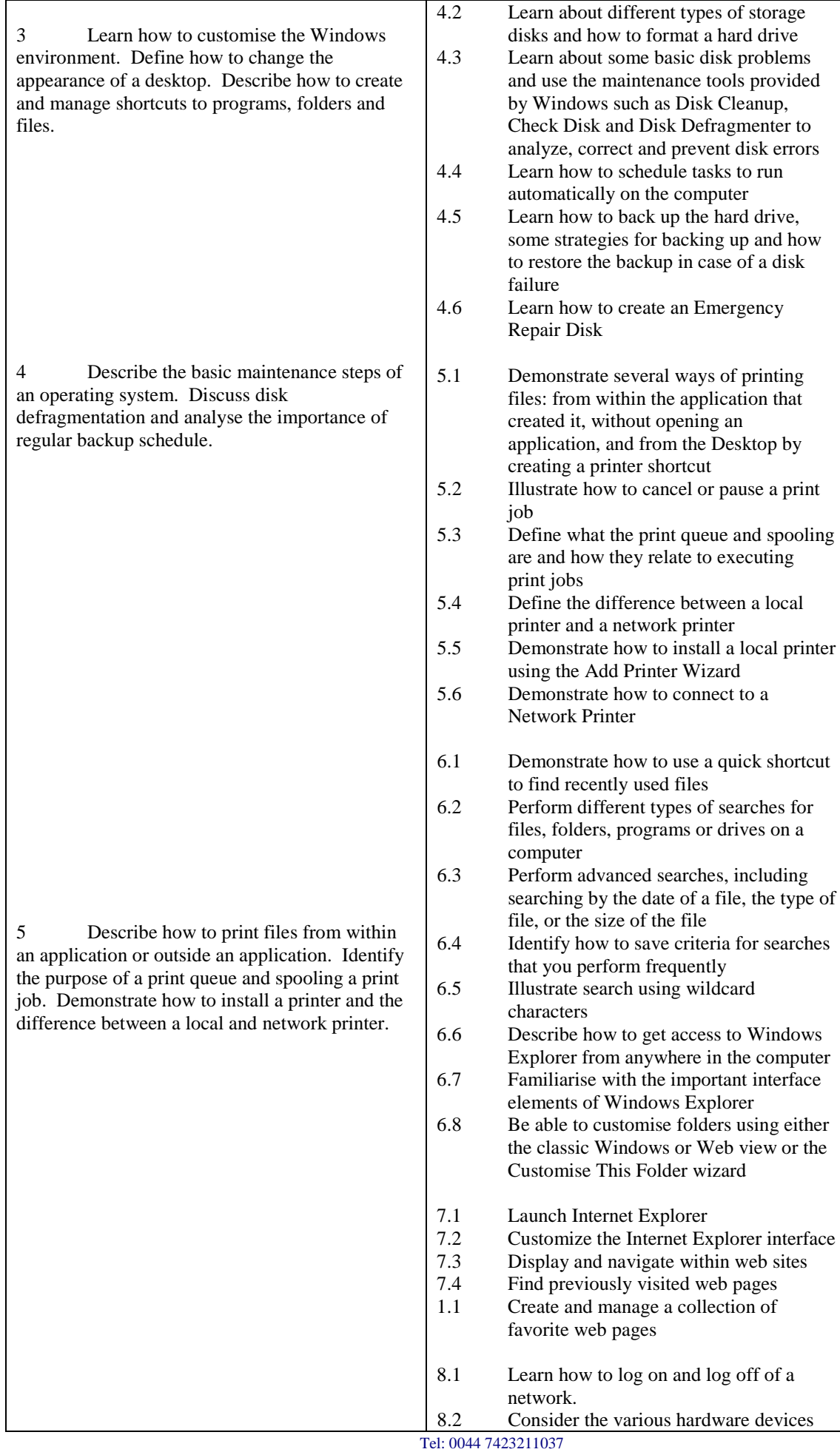

Email[: info@londoncomputercollege.co.uk](mailto:info@londoncomputercollege.co.uk)  Website: [www.londoncomputercollege.co.uk](http://www.londoncomputercollege.co.uk/) Registered No: 3267009 (England)

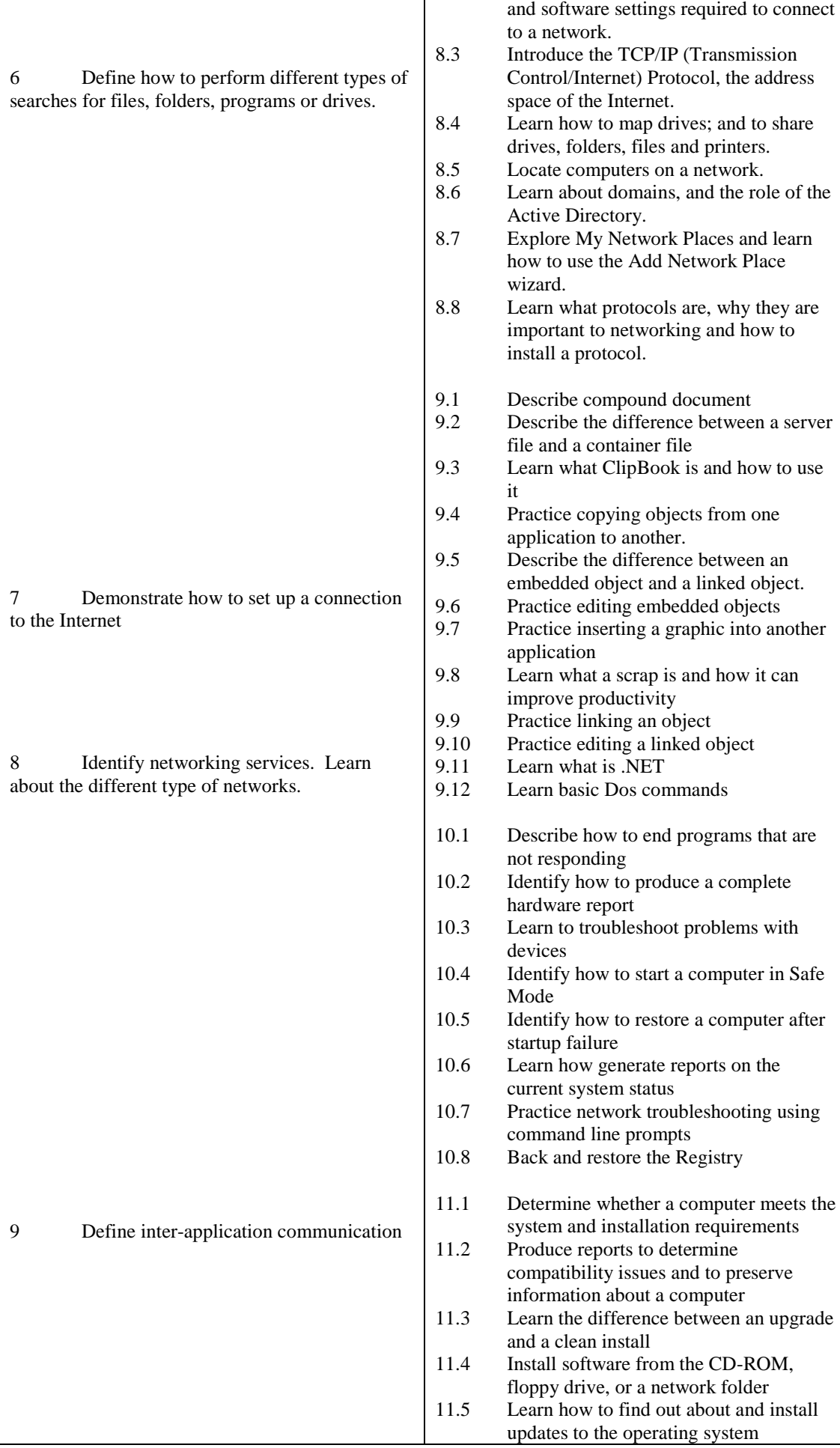

Tel: 0044 7423211037 Email[: info@londoncomputercollege.co.uk](mailto:info@londoncomputercollege.co.uk)  Website: [www.londoncomputercollege.co.uk](http://www.londoncomputercollege.co.uk/) Registered No: 3267009 (England)

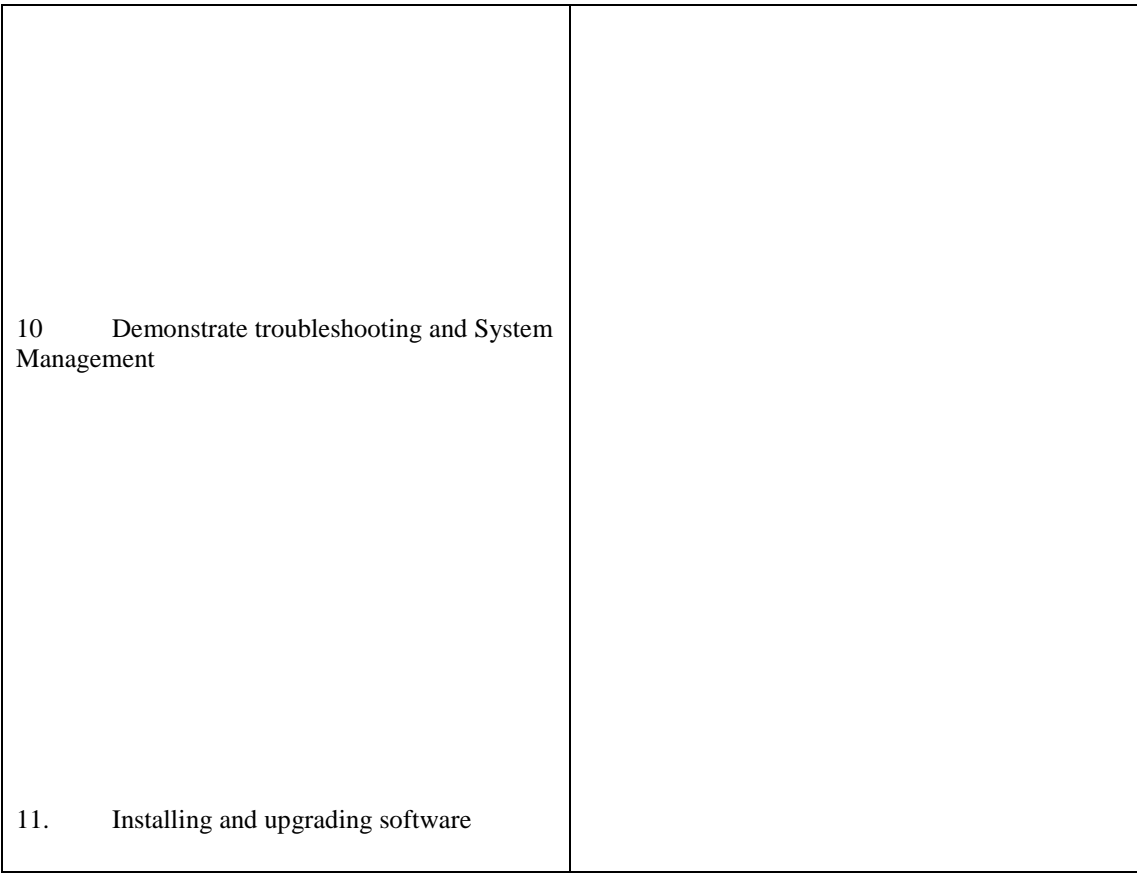

## **Recommended Learning Resources: Windows Operating Systems**

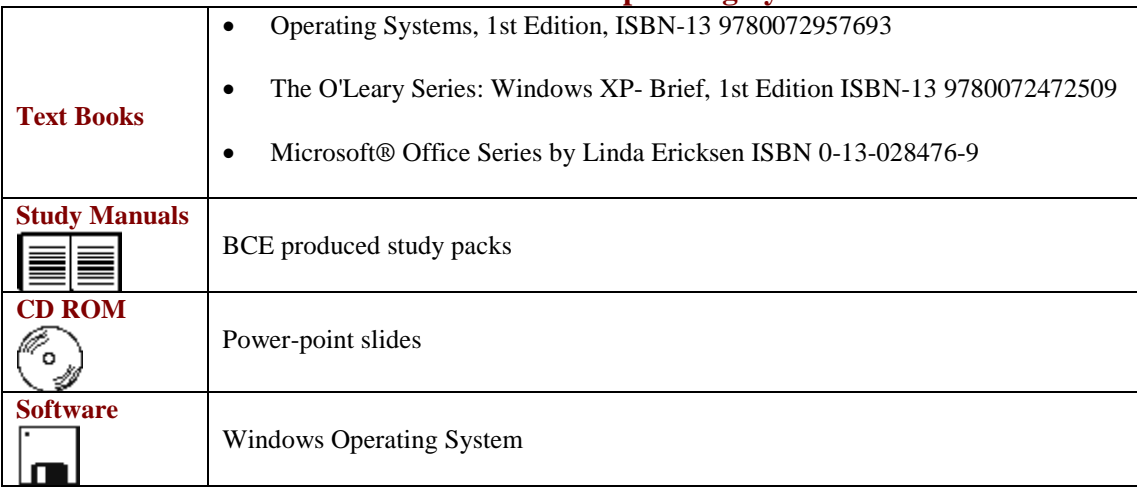